#### Estrutura de um programa

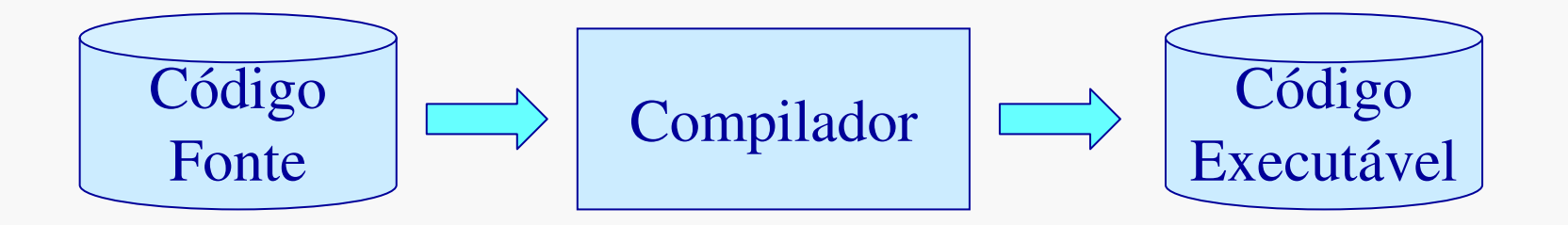

- • Código Fonte – texto contendo o programa em C, Pascal, Java, etc.
- • Código Executável – seqüência de instruções de máquina

# Instruções

- • Uma 'instrução de máquina' é formada por um código de operação e seus operandos
- • Exemplos:
	- $\mathcal{L}_{\mathcal{A}}$  , the state of the state  $\mathcal{L}_{\mathcal{A}}$ Soma, subtração, divisão, multiplicação
	- $\mathcal{L}_{\mathcal{A}}$  , the state of the state  $\mathcal{L}_{\mathcal{A}}$ Comparação de valores
	- Paris Paris II.<br>Politika **Desvios**
- • As instruções e seus operandos são mantidos na memória principal

# Memória

- • Conjunto de 'posições' de memória, todas de mesmo tamanho e acessadas pelas instruções através da sua 'posição' ou 'endereço'
- • Organização mais comum: memória formada por 'posições'de 8 bits (bytes).

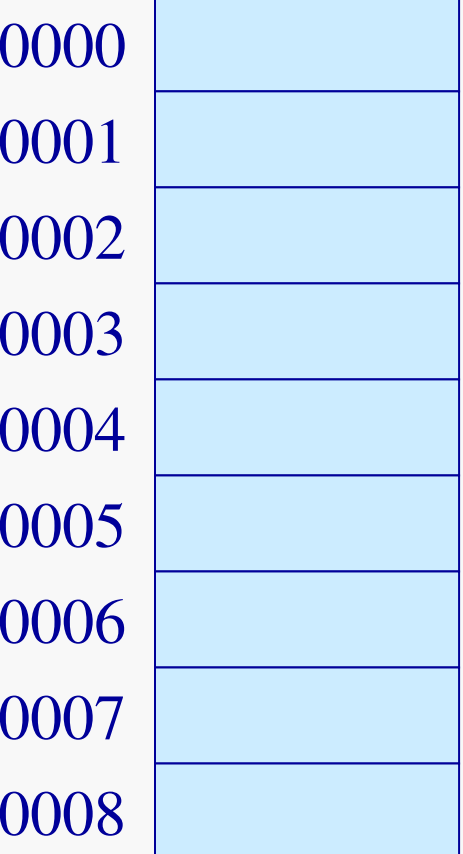

# Memória

- As posições da memória contém uma configuração qualquer de bits.
- O significado do conteúdo de uma área da memória é definido pelo uso que as instruções fazem do mesmo.
- Numa máquina cuja memória é organizada em bytes
	- $\mathcal{L}_{\mathcal{A}}$ Um caracter é representado num byte (8 bits)
	- $\mathcal{L}_{\mathcal{A}}$  Um número inteiro é representado, na maioria das vezes, por uma sequência de 4 bytes (32 bits)

## Variáveis e endereços

- • Uma variável, num programa em C,Pascal, Java, etc., é mantida em tempo de execução numa área de memória que contém o valor da variável.
- • Os comandos do programa, são traduzidos para instruções, que operam com as variáveis referenciando-as através da sua posição ou endereço de memória.

## Variáveis e endereços

- Um endereço é basicamente um numero inteiro que identifica uma posição da memória.
- O tipo apontador em C é na verdade um endereço de memória, ou seja um valor inteiro.

```
#include <stdio.h>int main(){ 
int a = 10;
int *p = &a;*_{p} = 20;

printf("a:%d\n",a);}
```
**p** contém o endereço de**a** portanto ' **a**' e '**\*p**' se referem àmesma área dememória.

#### Parâmetros 'por referência'

```
#include <stdio.h>void troca(int* a, int* b){int t;t=*a; *a = *b; *b = t;}int main() {int x = 10; int y = 20;...troca(&a, &b);...}
```
A rigor, todos os parâmetrosem C são passados por valor. O programa deve tratar os parâmetros passados 'porreferência' de forma diferente', levando em contaque são apontadores.

#### Vetores e endereços

- • Em C, um vetor de elementos de um tipo T é manipulado a partir do seu endereço inicial.
- • Em algumas situações, um vetor de elementos do tipo T é equivalente a um endereço de uma variável desse tipo.

### Vetores e endereços

•Um exemplo:

**char a[] = "alfabeto";**

é equivalente a

**char \*a = "alfabeto";**

Nos dois casos, é possível acessar os elementos do vetor da mesma forma:

**a[0] = "A";char x = a[4];**

#### Outro exemplo:

```
/* determina o máximo e o mínimo de um vetor v */void minMax(int *v, int n, int* max, int* min){int i;*max = 0; *min = 0;for(i=1; i < n; i++){if(v[i] > v[*max]) * max = i;if(v[i] < v[*min]) * min = i;}}int main(){int i,kMax,kMin,tab[5][25]; ...minMax(tab[i],25,&kMax,&kMin);...}
```
# Tipos de dados definidos pelo usuário

Diretiva typedef : **typedef struct {int RA;char nome[25];char curso;} aluno;**

Define o tipo <u>aluno</u> como sendo uma estrutura.*RA, <u>nome</u> e <u>curso</u> são* <mark>*campos* dessa estrutura.</mark>

**aluno a1, a2;** 

**...**

**...**

Declara as variáveis *a1* e a2, do tipo aluno.

```
Tipos de dados definidos pelo usuário (cont)
```

```
#include <strings.h>#include <stdio.h>int main() {
```
**...**

```
a1.RA = 690067;strcpy(a1.nome,"Jose da Silva");a1.curso = 'c';printf(" RA: %d nome: %s curso: %c\n",a1.RA, a1.nome, a1.curso);
```
#### Mais exemplos

```
typedef int* intptr;typedef char tnome[30];typedef enum {seg,ter,qua,qui,sex,sab,dom} dia;typedef aluno classe[50];...intptr p1;classe Inf512;dia hoje;...
```
# Variáveis locais a uma função

- • Numa linguagem de programação típicaas variáveis locais a uma função ou procedimento, são criadas no instante da chamada e destruídas antes do retorno.
- • Conseqüência: os endereços das variáveis locais só são conhecidos durante a execução da mesma.

### Registro de ativação

- • O conjunto de posições de memória associados a uma chamada de função ou procedimento (variáveis e valores usados para controle) é chamado de **registro de ativação.**
- • O registro de ativação é criado na chamada da função e destruído ao final da sua execução.

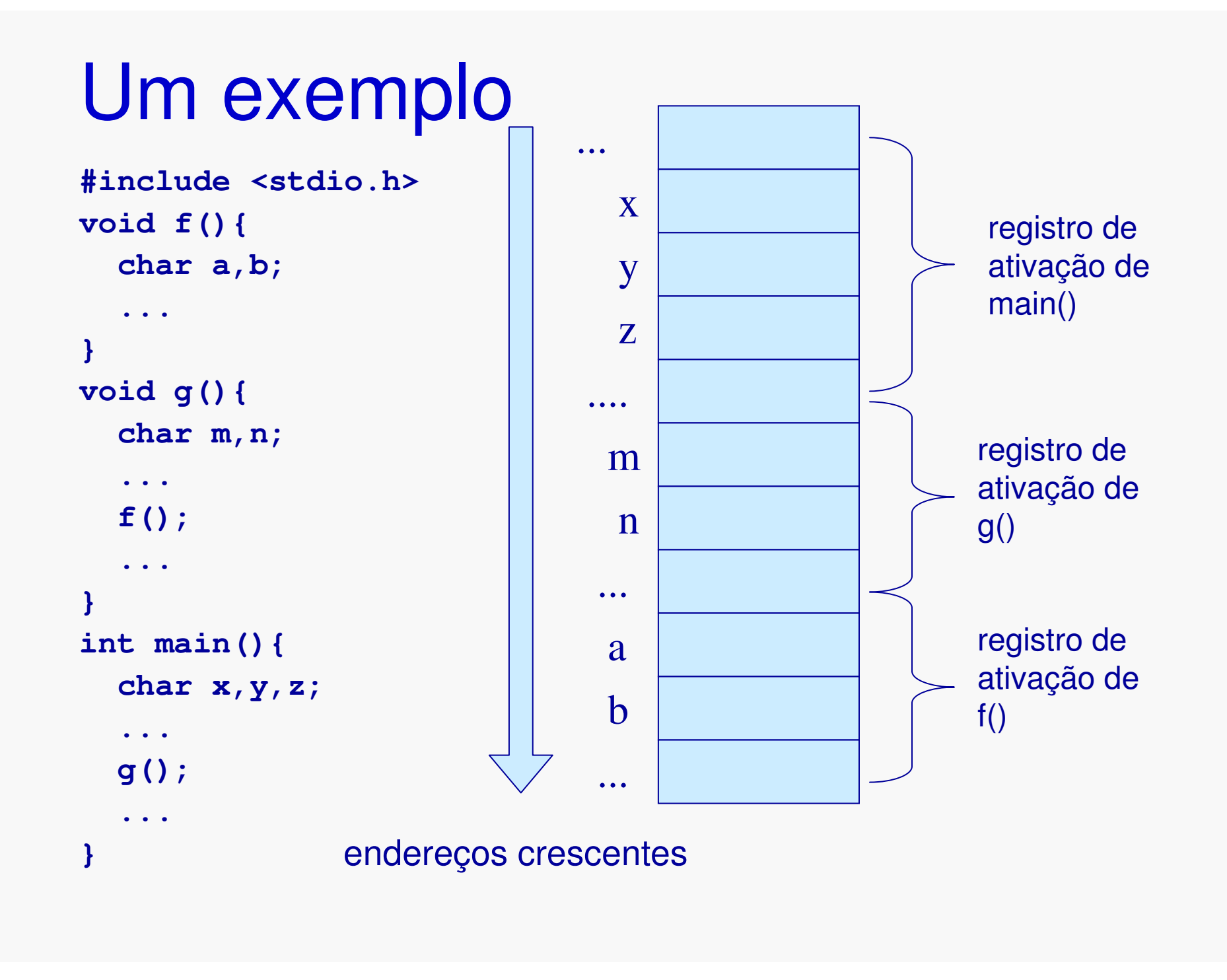

#### Exercício

```
#include <stdio.h>
int fat(int n){ 
 if(n==0) return 1;return n*fat(n-1);}int main(){int x;x = fat(3);}
```
• Como fica o registro de ativação da função fat(), neste caso ?

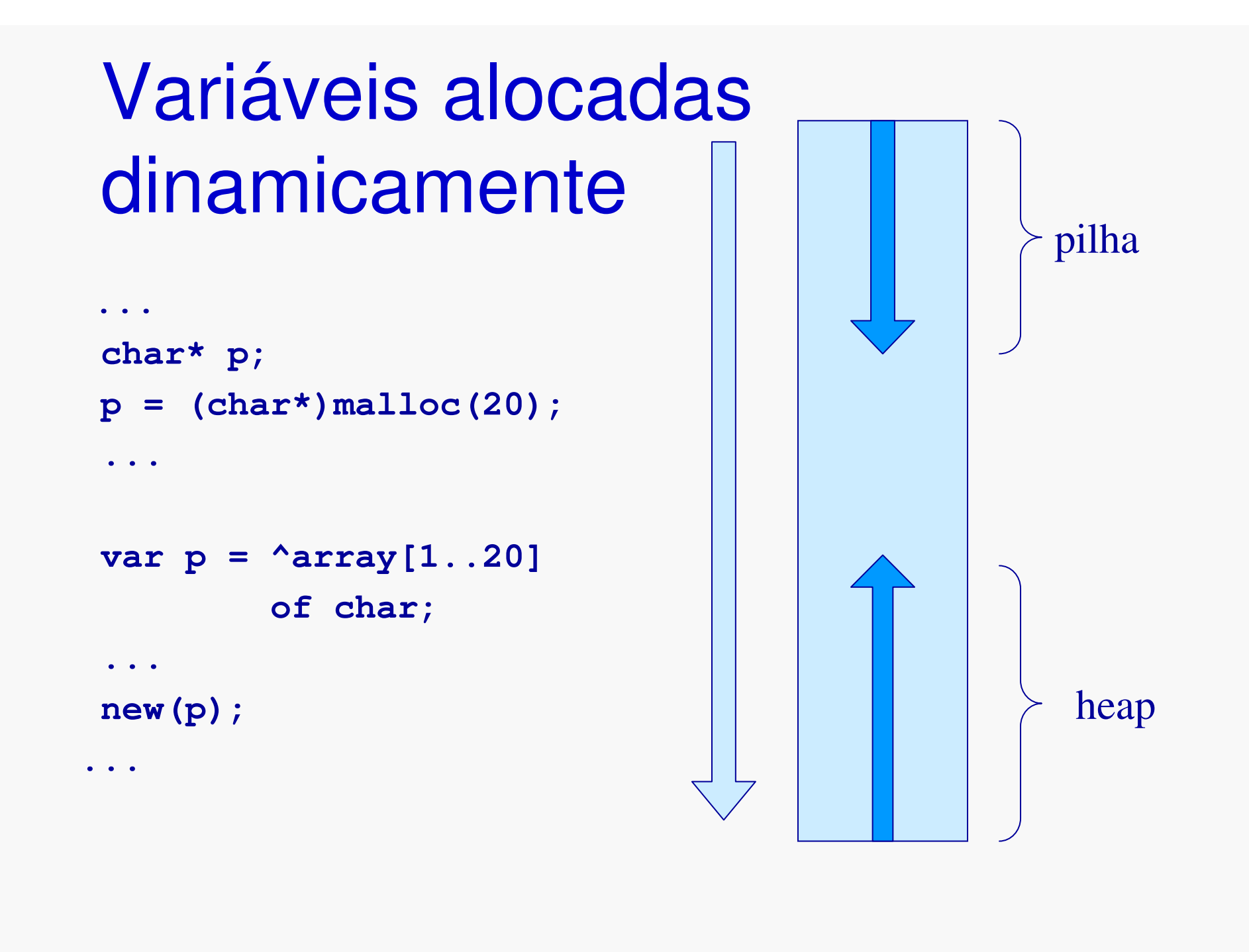

# Alocação dinâmica de memória

- • A função de biblioteca malloc pode ser usada para alocar uma área de memória no heap.
- • A sua definição (na biblioteca stdlib) é <sup>a</sup> seguinte (size <sup>é</sup> o tamanho, em bytes, da área a ser alocada:

```
void* malloc(int size);
```
## Um exemplo

```
...typedef struct {int RA;char nome[25];char curso;} aluno;typedef aluno* ap_aluno;ap_aluno p;...p = (ap_aluno)malloc(sizeof(aluno));p->RA = 690067;
p->curso = 'c';strcpy(p->nome,"Joao da Silva");
```
**...**

Como malloc retorna um valordo tipo void\*, é necessário converte-lo para ap\_aluno(type casting).

#### calloc

A função calloc também pode ser usada para alocação de memória no heap.

- • a área de memória alocada épreenchida com zeros.
- • um parâmetro adicional indica o número de 'blocos' a ser alocado.

**aluno classe[20] = (aluno\*) calloc(20,sizeof(aluno));**

## Liberação de memória

- • A função free <sup>é</sup> usada para liberar uma área de memória alocada através de malloc ou calloc .
- • Ela tem como parâmetro o apontador para a área a ser liberada.

```
free(classe);free(p);
```
# Listas ligadas

- • cada elemento da lista contém um apontador para o próximo elemento.
- • a lista é manipulada através de um apontador para o primeiro elemento.
- • os elementos da lista podem ser alocados dinamicamente, de acordo com a necessidade.
- • a posição física dos elementos éirrelevante.

## Listas ligadas

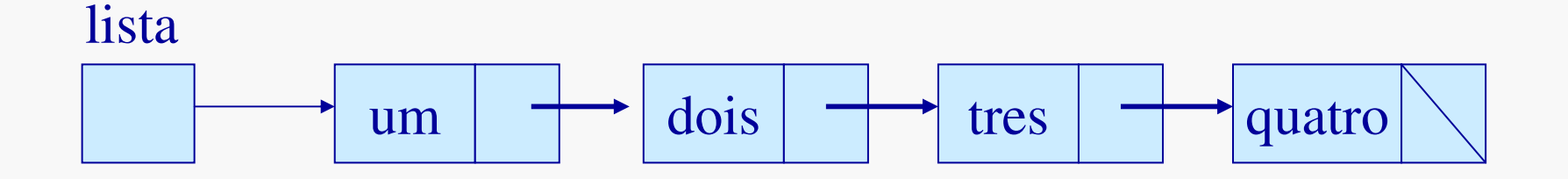

- • cada elemento tem um apontador para o próximo.
- • <sup>o</sup>'apontador da lista' aponta para o primeiro elemento.

# Um exemplo (1)

**#include <stdio.h>#include <stdlib.h>#include <string.h>**

apontador para a estrutura aluno, definida adiante

**typedef struct aluno\* ap\_aluno;**

**typedef struct aluno {int RA;char nome[30];char curso;ap\_aluno prox;} aluno;**

O nome da estrutura énecessário início da declaração porque ap aluno se refere a ele. Ele também é necessárioao final para dar nomeà estrutura.

# Um exemplo (2)

```
/* cria uma estrutura do tipo aluno */ap_aluno novoAluno(int ra, char* n, char c){ap_aluno p;p = (ap_aluno)malloc(sizeof(aluno));p->RA = ra;strcpy(p->nome,n);p->curso = c;p->prox = NULL;return p;}/* insere elemento ao final da lista */void insere1(ap_aluno* p, int ra, char* n, char c){ap_aluno q = novoAluno(ra,n,c);q->prox = *p;*p = q;}
```
# Um exemplo (3)

```
/* escreve o conteudo de uma estrutura aluno */void escreveAluno(ap_aluno ap){printf("RA:%d nome:%s curso:%c\n",ap->RA,ap->nome,ap->curso);}/* percorre a lista, escrevendo cada elemento */void escreveLista(ap_aluno lista){ap_aluno p = lista;while (p != NULL) {escreveAluno(p);p = p->prox;}
```

```
Um exemplo (4)
```

```
/* libera toda a lista */
void liberaLista(ap_aluno* lista){ap_aluno p;while(*lista != NULL){p = *lista;*lista = (*lista)->prox;free(p);}}
```
# Um exemplo (4)

```
/* programa principal */int main(void){/* apontador para a lista */ap_aluno lista = NULL;
```

```
/* construção da lista */
insere1(&lista,690067,"Joao da Silva",'c');insere1(&lista,690001,"Alberto Almeida",'c');insere1(&lista,690012,"Benedito Belmiro",'e');insere1(&lista,690015,"Carlos Collares",'m');
```

```
escreveLista(lista);liberaLista(&lista);return 0;
```
**}**

#### Inserção ao final da lista

```
/* versão 1 - recursiva */
void insere2(ap_aluno* p, int ra, char* n, char c){if(*p == NULL) insere1(p,ra,n,c);else insere2(&((*p)->prox),ra,n,c);}
```

```
/* versão 2 - não recursiva */
void insere2(ap_aluno* p, int ra, char* n, char c){ap aluno q = *p;
  if(*p == NULL) insere1(p,ra,n,c);else {
while(q->prox != NULL) q = q->prox;insere1(&(q->prox),ra,n,c);}}
```
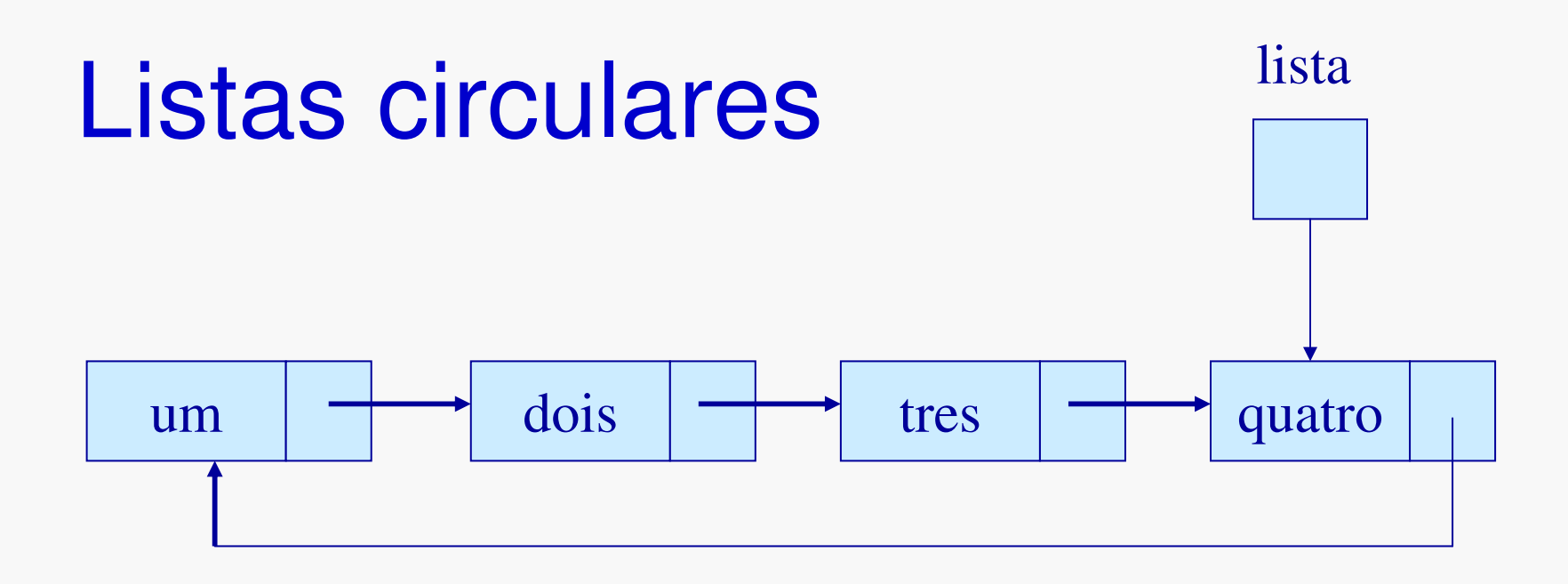

- • o último elemento aponta para o primeiro.
- • <sup>o</sup>'apontador da lista' aponta para o último elemento.

# Exemplo (1)

```
#include <stdio.h>#include <stdlib.h>#include <string.h>
```

```
typedef char str30[30];typedef struct no* apno;typedef struct no {str30 info;apno prox;} no;
```
## Exemplo (2)

```
/* inserçao ao final da lista apontada por *p */void insereF(apno *p, apno q){if(*p==NULL) q->prox = q;else { q ->prox = (*p)->prox; (*p)->prox = q; }*p = q;}
```

```
/* inserção no início da lista apontada por *p */void insereI(apno *p, apno q){if(*p==NULL) { q->prox = q; *p = q; }else { q ->prox = (*p)->prox; (*p)->prox = q; }}
```
# Exemplo (3)

```
/* remove o primeiro elemento da lista */apno removeI(apno* p){apno q;if(*p == NULL) return NULL;q = (*p)->prox;if(q == *p) *p = NULL;else (*p)->prox = q->prox;q->prox = NULL; return q;}
```
# Exemplo (4)

```
/* escreve o conteúdo de um nó */
void escreveNo(apno p){ printf("info:%s\n",p->info);}
```

```
/* percorre a lista escrevendo seu conteúdo */void escreveLista(apno p){apno q,r;if(p != NULL) {q = p->prox; r = q;do{escreveNo(q);q = q->prox;}while (r != q);}}
```
### Exemplo (5)

```
/* libera os nós de uma lista */void liberaLista(apno* p){apno q;while (*p != NULL){q = removeI(p);free(q);}}
```